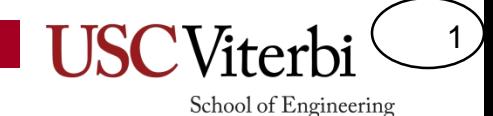

#### CSCI 350 Ch. 3 Programmer's Interface

Mark Redekopp

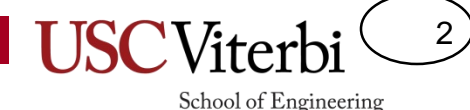

## Getting on the Same Page

- What is a thread?
- What is a process?
- What is user mode vs. kernel mode?

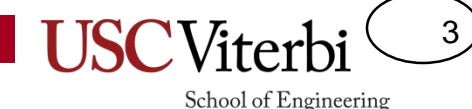

## Getting on the Same Page

- What is a thread?
	- Independently scheduled task
	- PC + state (i.e. registers, stack, etc.)
- What is a process?
	- Instance of an executable program
	- Threads + independent address space
- What is user mode vs. kernel mode?
	- User mode = non-priviledged execution environment
	- Kernel mode = privileged execution environment where the OS executes

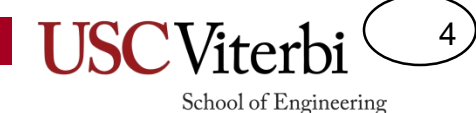

Chapter 3 of "Operating Systems…", Anderson and Dahlin

#### **PROGRAMMING INTERFACE**

#### Overview

5

- OS must provide services to a user application
	- Process and thread management
	- Input/output (file systems, network, etc.)
	- Memory management
	- Authentication and security
	- Graphics and window management

## Where Services Might Execute

- Many services must be provided to user level processes by the OS
- Options exist for where to locate those services
	- Directly in the user process by linking in a user-level OS library
	- Separate user level processes
	- Part of the kernel executed in the control flow of the calling process
	- Part of the kernel running as a separate kernel task

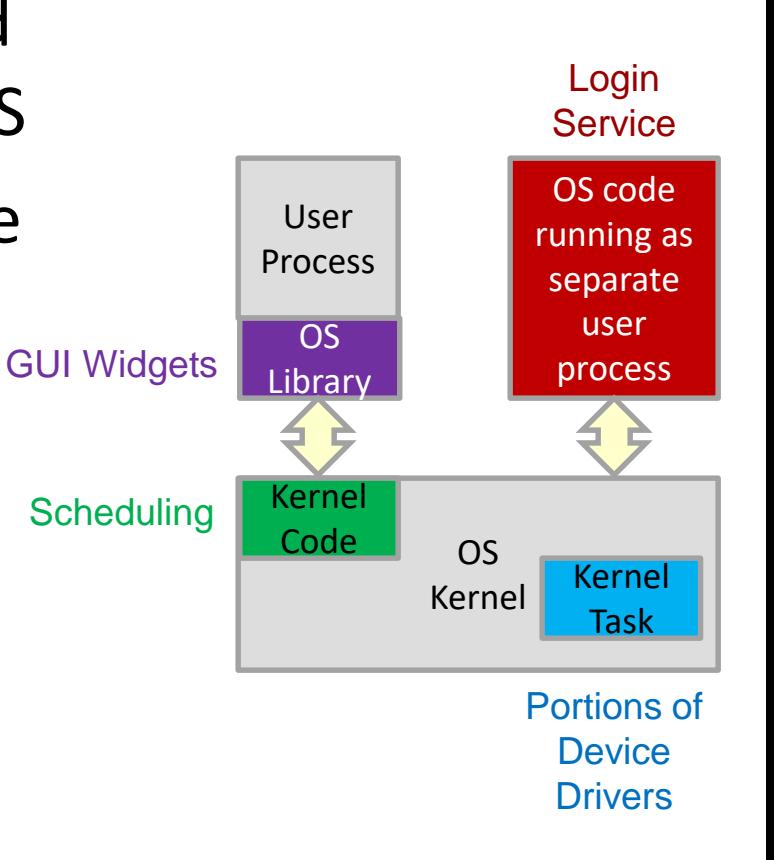

6

## Considerations

- Evaluate where services should be located based on:
	- **Safety, Flexibility, Performance**
- Pros of locating services in a user-level process
	- Safety/Isolation from other kernel structures (i.e. a bug cannot bring down the rest of the kernel)
	- Flexibility: Easier to update and provide new versions of functionality (no recompilation of kernel needed)
- Cons of location services in a user-level process
	- Performance: Overhead of moving data and switching contexts

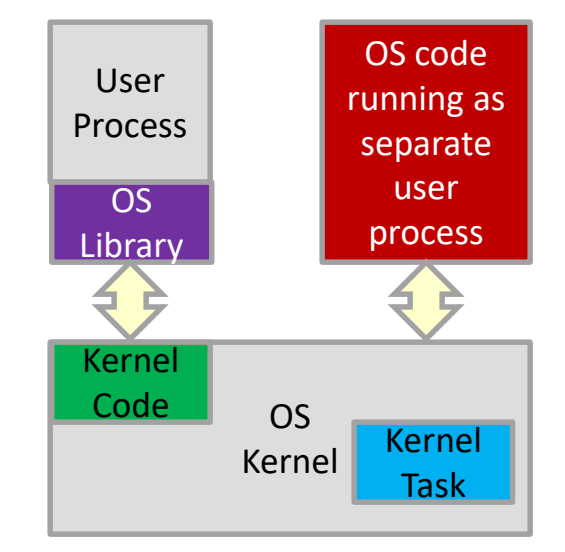

7

# Common OS Layers/Architecture

- System calls are the "interface" between user applications and the kernel
	- OS may provide libraries that provide some services and abstraction above the system call level
	- Changing the interface of system calls has a major impact on software
		- Likely requires recompile/update of software applications

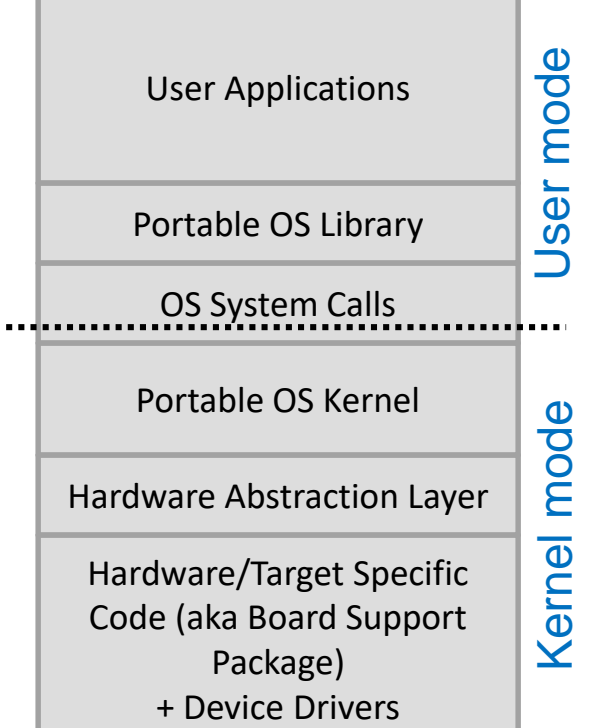

8

## Meet the syscalls

- Process management
	- fork() : new\_pid
	- exec(char\* exec, char\*\* args)
	- wait(pid)
	- $-$  exit()
- $\cdot$   $1/O$ 
	- open(name) : fd
	- read(fd, buffer, size) : int
	- write(fd, buffer, size) : int
	- close(fd)
	- $-$  pipe(fd[2])
	- select(fd\_array[], fd\_array\_size) : fd
	- dup2(fromFd, toFd)

#### **Some definitions**

• **Address space** = Protected (hardware checked) memory ranges accessible only to a single process (and possibly the kernel)

9

- **pid** = Process ID (unique identifier of a process)
- **fd** = File descriptor (identifier to lookup data structure holding the state of I/O access to a file, network socket, "pipe", etc.)
	- Often just an integer (index) into some table of descriptors in the kernel

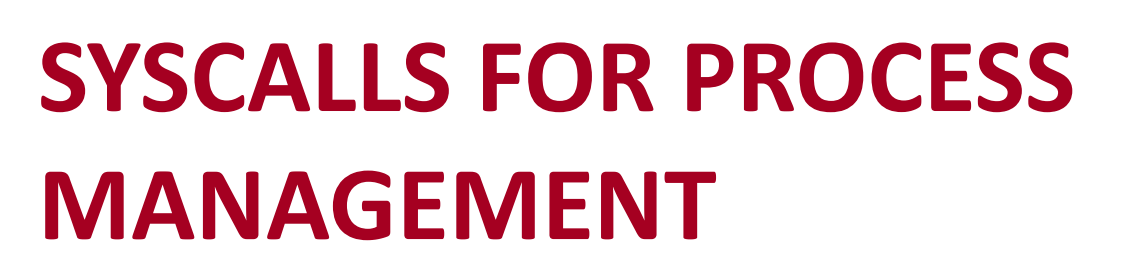

fork, exec, wait, exit

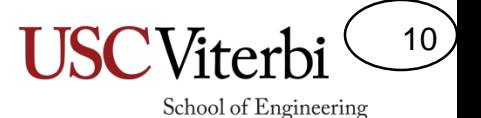

#### School of Engineering

11

### Process Management

- Most OSs allow one user process to create another through various system calls
	- Rather than the kernel initiating all process creations
- Windows approach
	- Perform process creation, environment setup, and program startup through a **single** system call
		- Single createProcess (...) system call
- Unix approach
	- Separate process creation, environment setup, and program startup with **separate** system calls
		- Create process with  $f \circ r$  () system call
		- Setup environment with possible calls to open(), close(),  $dup2()$
		- Load program image and start execution with  $exec(...)$  system call

## Unix Process Syscalls

• Suppose a process (pid=1) is running and wants to start another

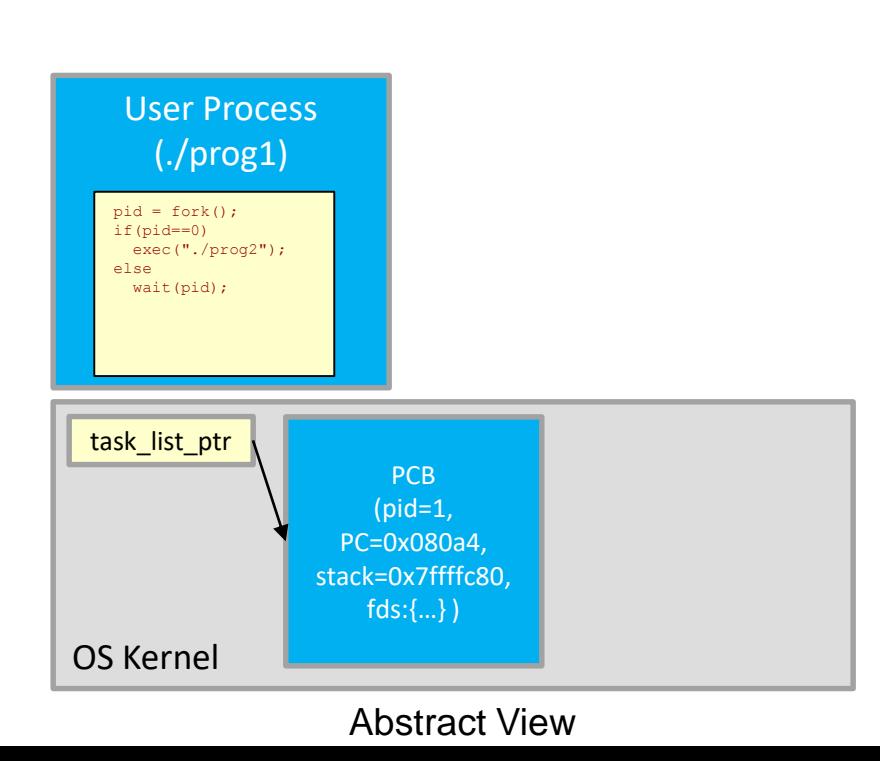

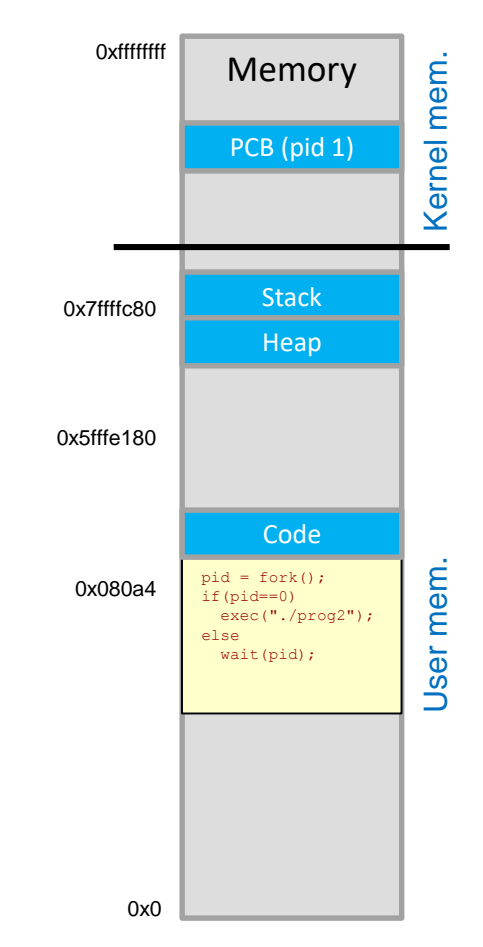

12

School of Engineering

Process 1 AS

## Fork

- A call to **fork** copies the state (exact replica) of the current (**parent**) process to a new **child** process
	- Returns new pid (e.g. 2) to the parent
	- Returns 0 to the child process (it can retrieve its own pid with another system call if it needs that info)

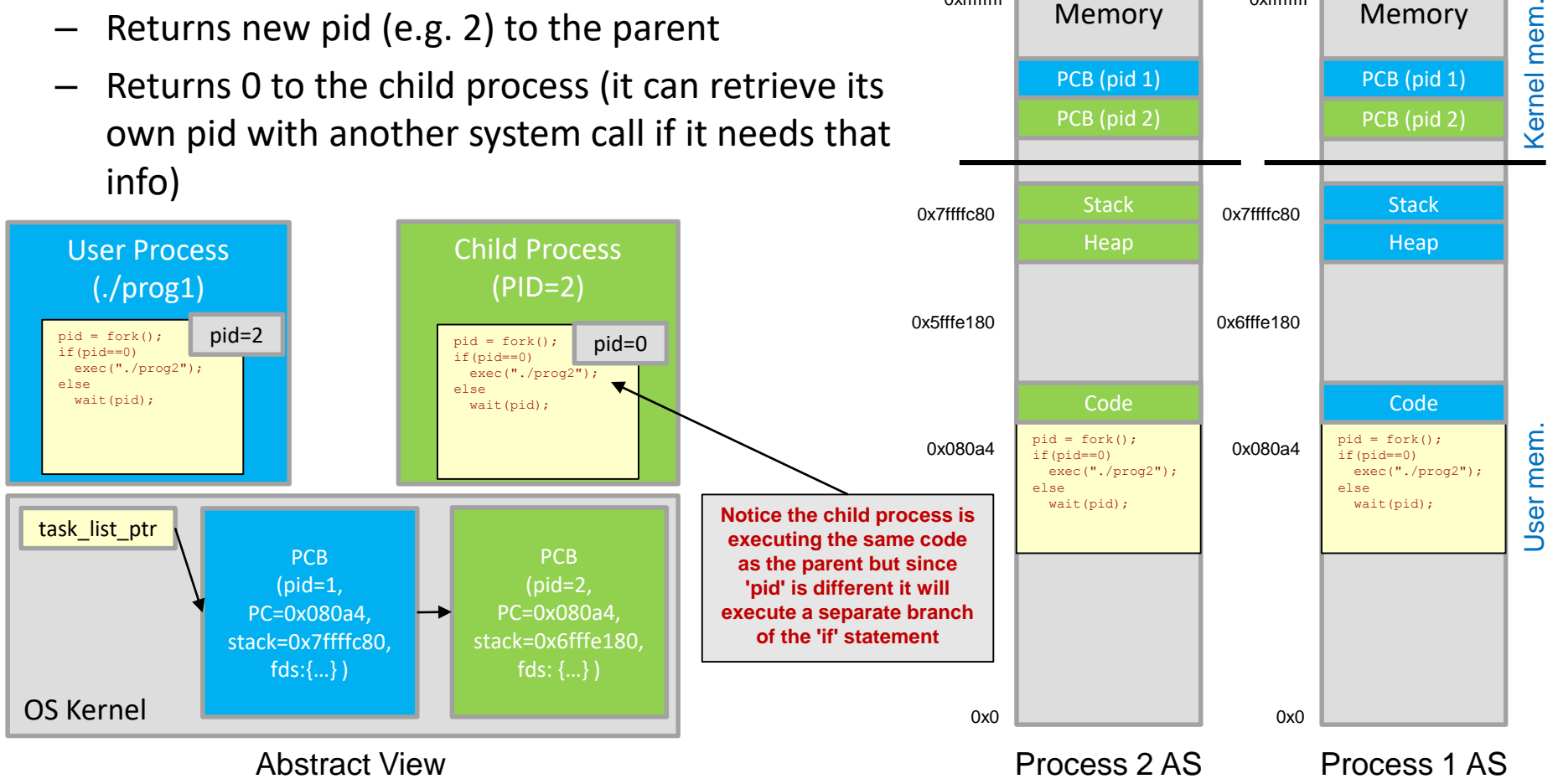

13

School of Engineering

Memory

0xffffffff

PCB (pid 1) PCB (pid 1)

Memory

0xffffffff

#### Exec 1

14

Memory

School of Engineering

0xffffffff

Memory

0xffffffff

PCB (pid 1)

PCB (pid 1)

- A call to **exec** now loads a new program (e.g. ./prog2) with its own code, sets up its global data, stack, heap, etc.
	- **exec** returns only if an error occurs
- Parent can continue execution or block until the child process finishes by calling **wait**

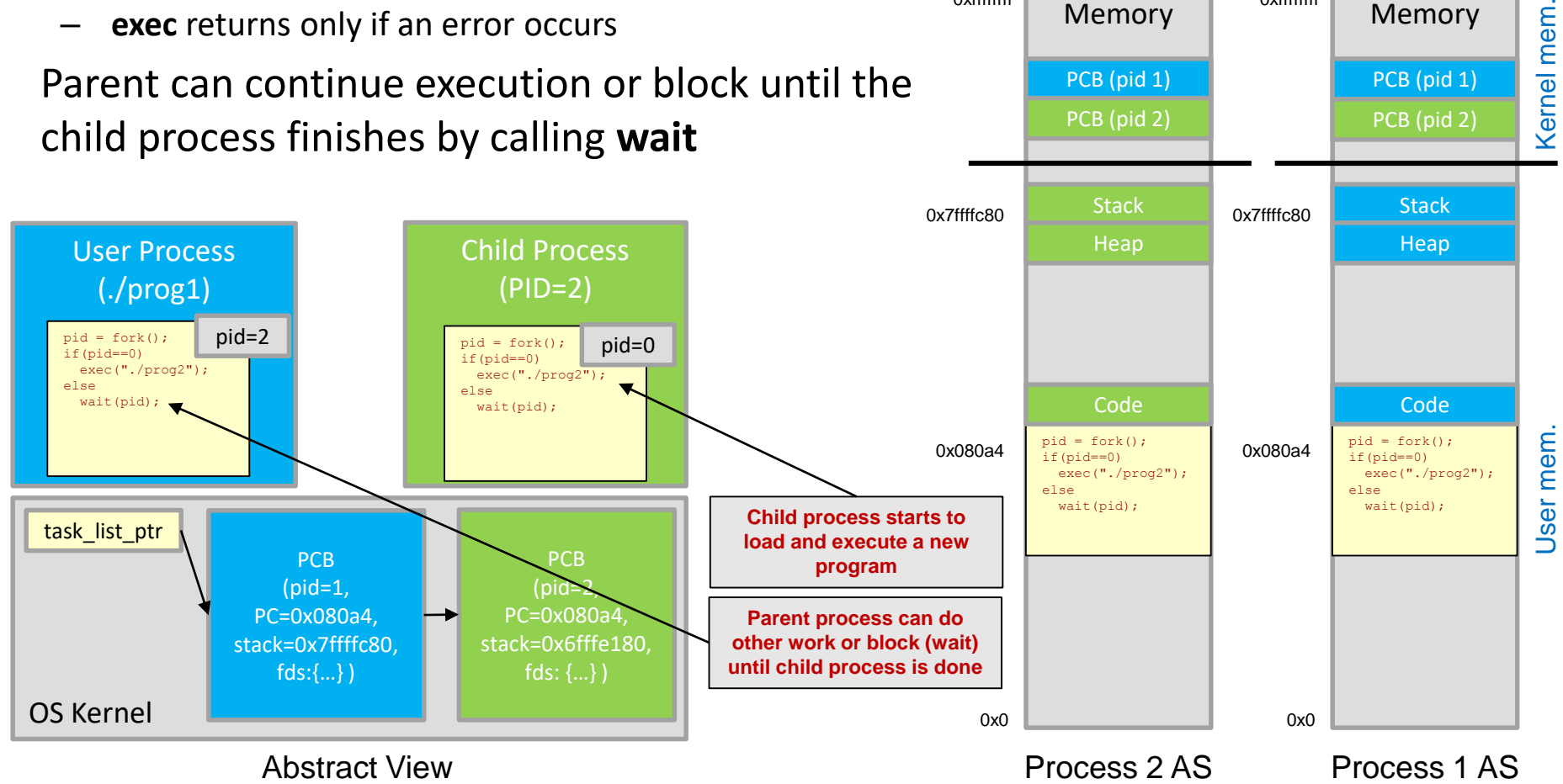

## Exec, Wait, and Exit

15

Memory

School of Engineering

0xffffffff

Memory

0xffffffff

PCB (pid 1)

PCB (pid 1)

- The effect of a call to **exec** is a separate program image is loaded and begins execution
- If the parent calls **wait** then it will block until the child process calls **exit**
	- exit is generally called when the program finishes main()

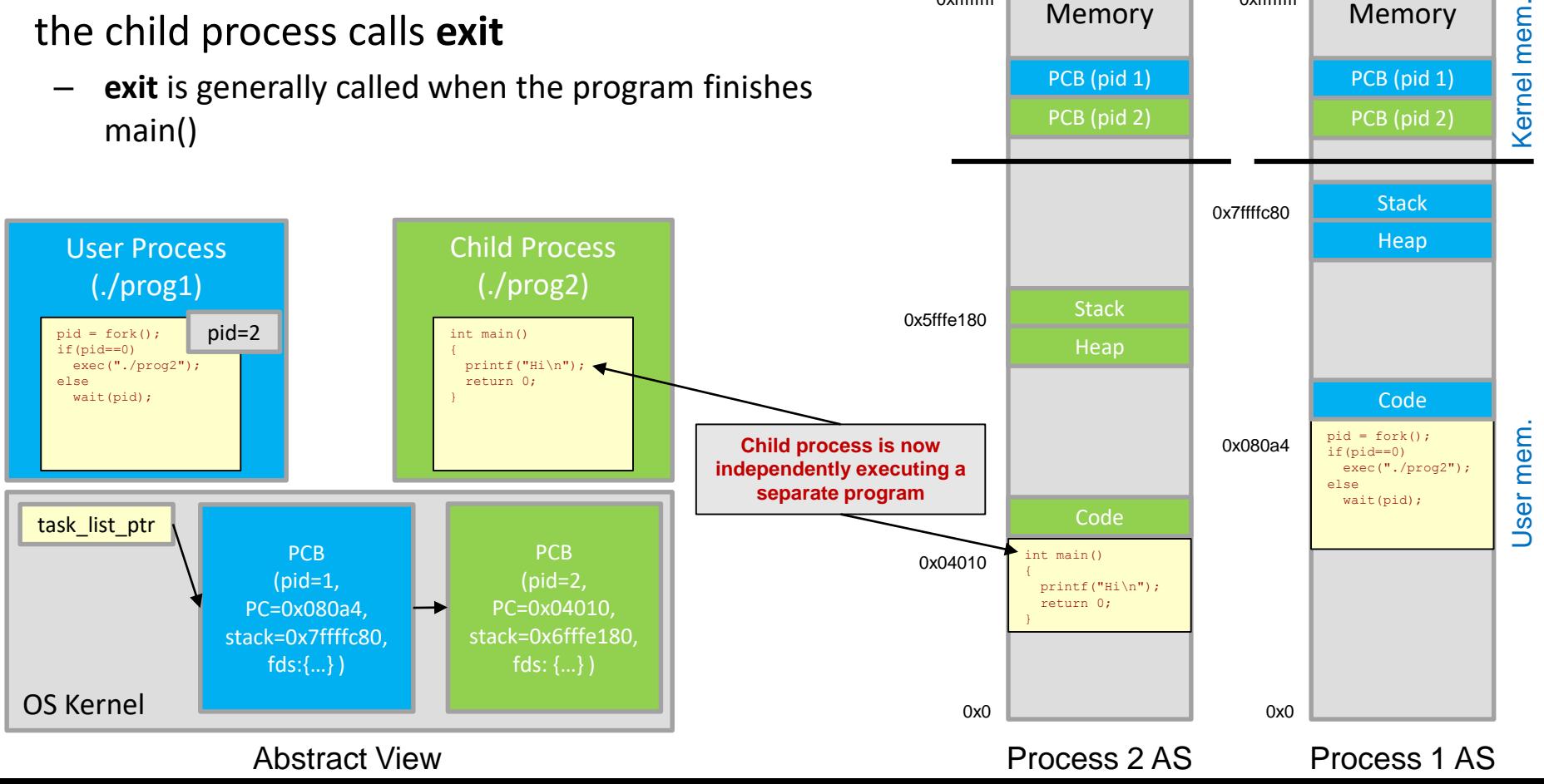

#### Exit

16

Memory

School of Engineering

0xffffffff

Memor

0xffffffff

PCB (pid 1)

PCB (pid 1)

- **exit** deletes the current process and its resources (i.e. address space, etc.)
- PCB is not deallocated until parent or other entity specifically release it
	- This allows the parent or other task to examine the child process' exit status, etc.

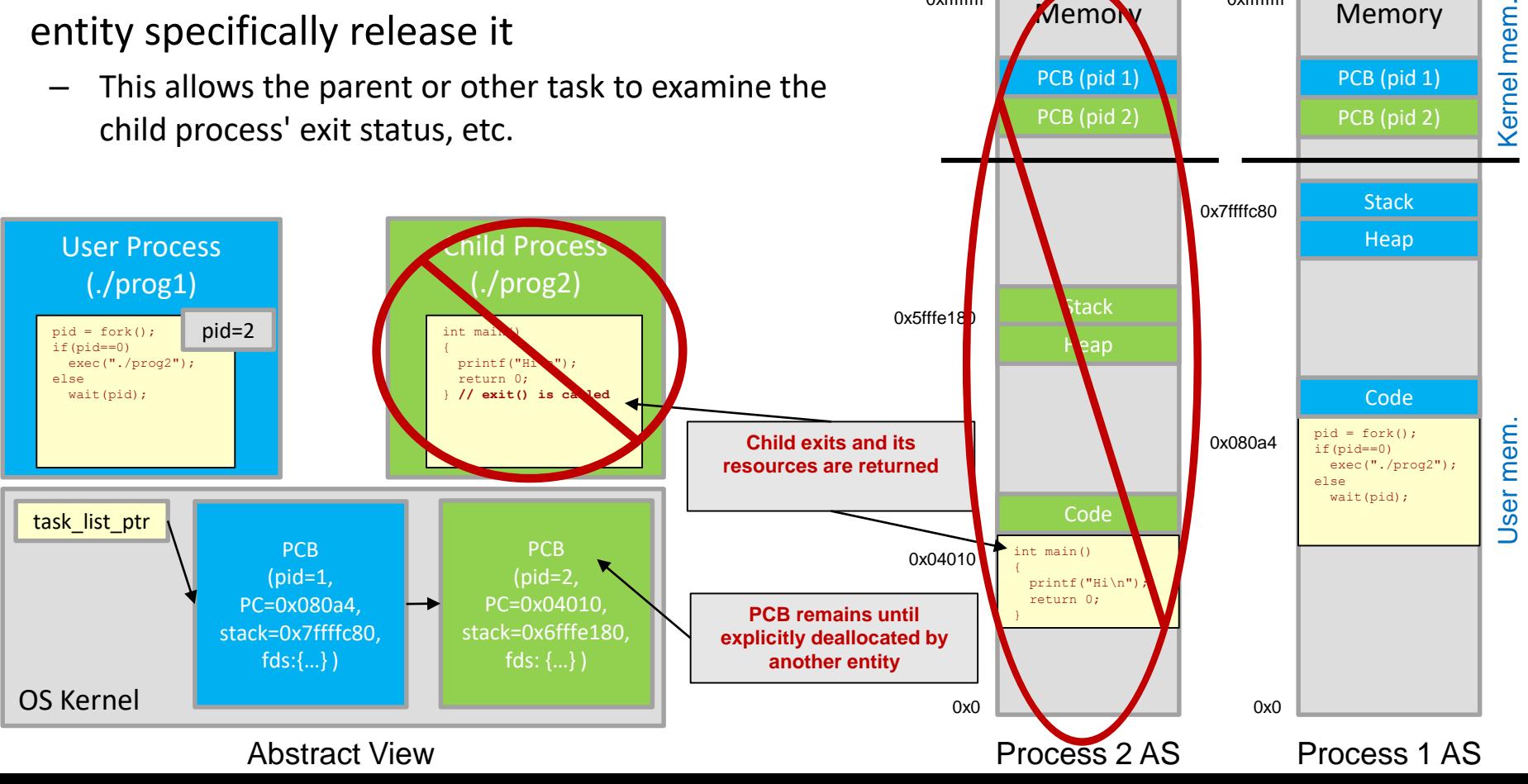

## Virtual Memory (Backup)

17

School of Engineering

• Virtual Memory allows multiple "virtual" address spaces to be mapped to a single physical address space

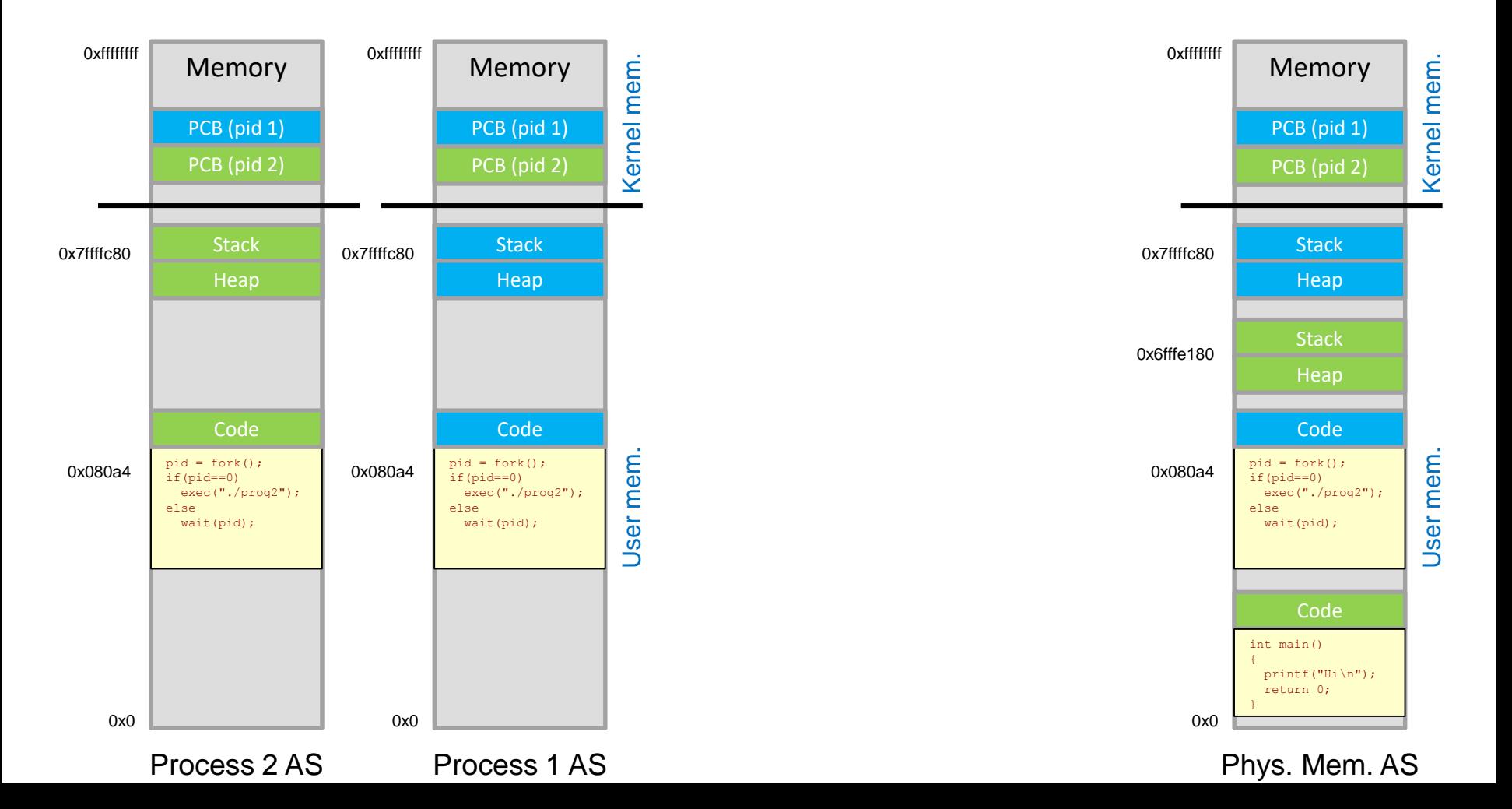

## Summary

18

- **Fork** causes the kernel to
	- Create an initialize the PCB entry for a new process
	- Create a new address space
	- Initialize the new address space with a complete copy of the parent's address space
	- Inherit the execution context of the parent (open files, etc.)
	- Inform the scheduler that the new process is ready to run
- **Exec** causes the kernel to
	- Load a new program image into the current address space
	- Copy arguments into the address space
	- Initialize the hardware context (PC + stack) to the "start" entry point of the program image

# **SYSCALLS FOR INPUT/OUTPUT**

open, close, read, write, select, dup2

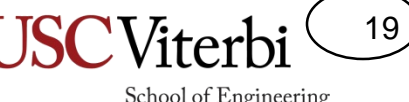

# Problem with I/O

20

- There are a vast number of input/output devices that may be connected to a computer and many possible interfaces
	- A magnetic disk may want a group of values (think struct) that indicate the location (sector, cylinder, etc.) and amount of data to read synchronously
	- A keyboard device may asynchronously supply a byte of data at a time
- Is there a single API that can generally fit for all these different devices?

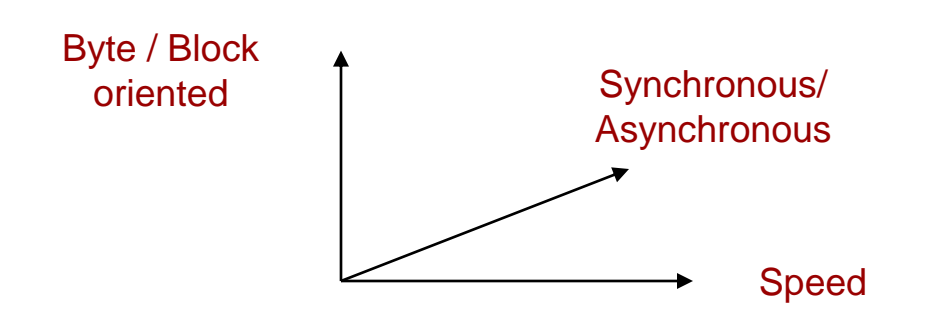

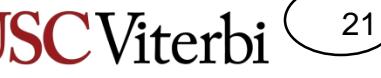

School of Engineering

# Common I/O Syscall Characteristics

- Unix and many other OSs try to interact with all I/O devices with a common set of syscalls
- Most OSs I/O syscall characteristics
	- Accessed via **file descriptors**
		- Files, network sockets, pipes (more in a moment), etc. are all identified with a file descriptor and a common set of syscalls
		- **file descriptor** is a handle or index (usually just an int) to the internal bookkeeping information and state of the I/O connection
	- **Byte oriented:** Whether you need to pass a single byte, an array of bytes, or a struct the API is just a pointer to the start byte and total size
	- **Open/close**: Open/close allows kernel to setup internal bookkeeping (file position, etc.) and access control to a device before read/writes are allowed
		- Open returns a **file descriptor**

```
struct DiskOp
{
  uint8 t flags;
  uint8_t padding[3];
  uint32_t sector;
  uint32_t cylinder;
};
struct DiskOp myop;
                         Login 
                        Service
```
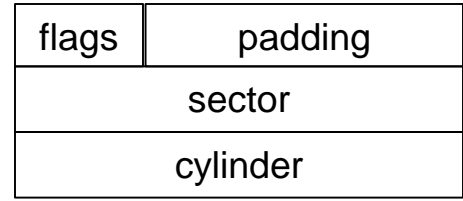

#### Memory View

```
// Call OS syscall
write(fd, 
      &myop, 
      sizeof(DiskOp));
```
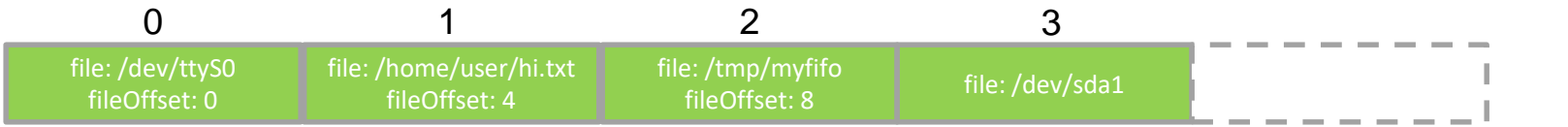

# Common I/O Syscall Characteristics

- Unix and many other OSs try to interact with all I/O devices with a common set of syscalls
- Most OSs I/O syscall characteristics
	- **Kernel buffering**: Input data is internally buffered in the kernel before the user process can read. Output data is buffered in the kernel as well and then passed to the I/O device from the kernel
	- Provides decoupling of speed (flow control)

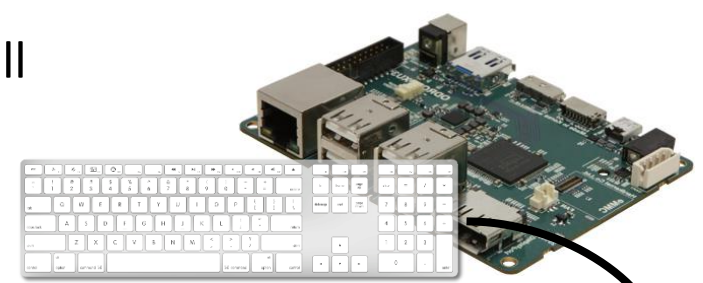

22

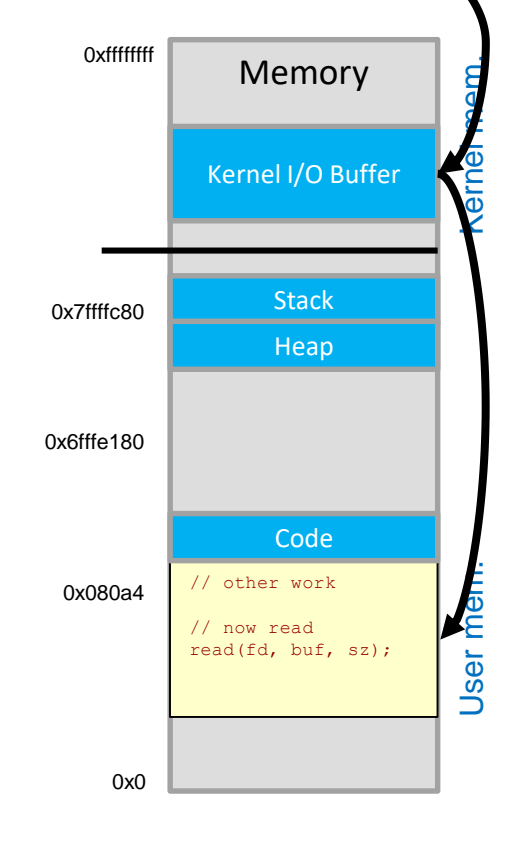

# Common I/O Syscalls

23

- open(name) : fd
	- Returns a new descriptor to the device with path "name"
	- In Unix all devices map to a filename (i.e. a USB serial connection lives at /dev/tty.usbmodemXXX)
- read(fd, buffer, size) : int
	- Reads at most size bytes of data into buffer from the device specified by fd, returning the number of bytes *actually* read
- write(fd, buffer, size) : int
	- Writes size bytes from buffer to the device specified by fd
- close(fd)
- select(fd\_array[], fd\_array\_size) : fd
	- Waits for data to be available for reading on any of the fds in fd array and returns the first fd that can be read
- dup2(fromFd, toFd)
	- Copies the state (position/status) of the file specified by fromFd to the descriptor located at toFd
	- Often used to redirect stdin and stdout of a process
- pipe(fd[2])
	- Creates a pipe for unidirectional communication between two processes (fd[0] is the read side of the pipe and fd[1] the write side)

# Inter-Process Communication (IPC)

- A core service a kernel must provide is a method of interprocess communication (IPC)
- If OS services run as separate processes then we need a way to communicate between those processes
- Common models
	- Producer-consumer
	- Client/server
	- Regular files

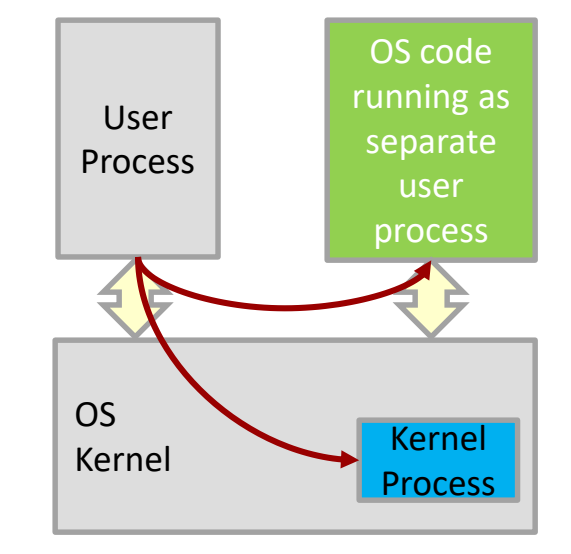

# Pipes

- A pipe is a unidirectional buffer for communication between two processes
	- Uses two file descriptors (one for the write side and one for the read side)
	- Acts as a queue/stream
	- Can be "named" so processes know who to connect to
		- Mapped to the file system as in /tmp/myfifo
- Sample code
	- http://man7.org/linux/manpages/man2/pipe.2.html

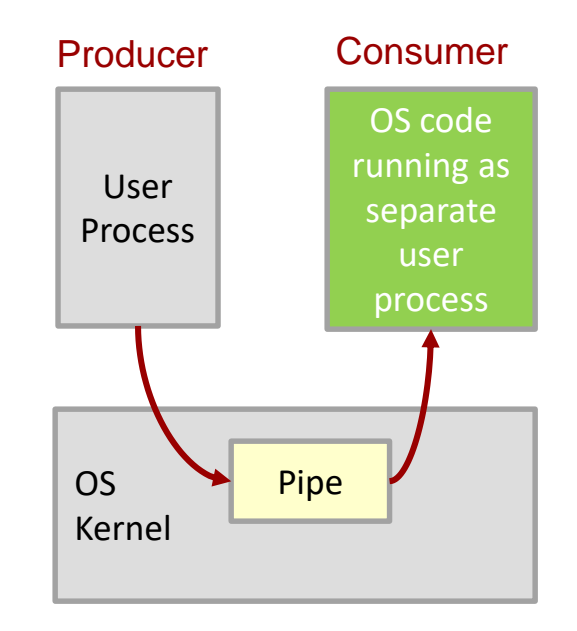

25

# Client/Server

- 2-way communication:
	- Client requests
	- Server responds
- Some methods
	- Message queues, sockets, shared memory, etc.
- select() syscall
	- Blocks until activity on 1 of N descriptors
	- int select(int nfds, fd\_set \*readfds, fd\_set \*writefds, fd\_set \*exceptfds, struct timeval \*timeout);

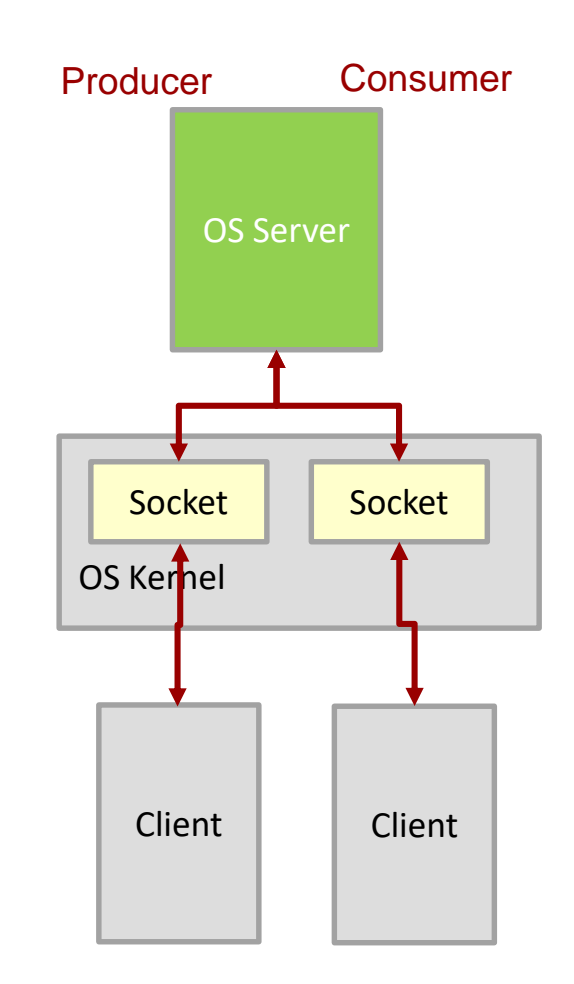

26

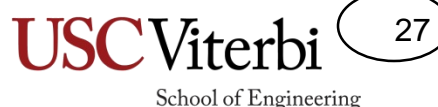

## Socket, Select() Example

- Select waits for any event to occur on a set of descriptors
	- Can be file, socket, pipe, etc. descriptors

```
int listener = srvsocket->getSockDesc();
  fd set read fds;
  FD ZERO(&read fds);
  FD SET(listener,&read fds);
  int fdmax = listener;
  while(1) {
    memcpy(&read fds, &master, sizeof(master));
    if( select(fdmax +1,&read_fds,NULL,NULL,NULL) == -1){
      cerr << "Error: select" << endl;
      return 1;
    }
    for(int i = 0; i<=fdmax;i++){
      if(FD_ISSET(i,&read_fds)){
#ifdef DEBUG
        cerr << "FD " << i << " is set"<< endl;
#endif
        // A new connection is being made
        if(i == listener){
            int new sock = accept(listener, ...);
            fd max = max(listener, new sock);
            FD_SET(int new_sock,&read_fds);
        }
        // Current connection, message event
        else {
            read(i, ...);
        }
      }
    }
  }
```
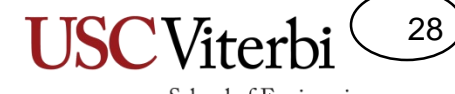

School of Engineering

#### **CASE STUDY 1: SHELLS**

### Shells

29

- The shell/terminal/command line is just a user process that reads inputs that indicate other programs to run (i.e. command lines)
	- $-$  \$ ./prog1 hello 5
- The shell then forks a new process and execs the specified program

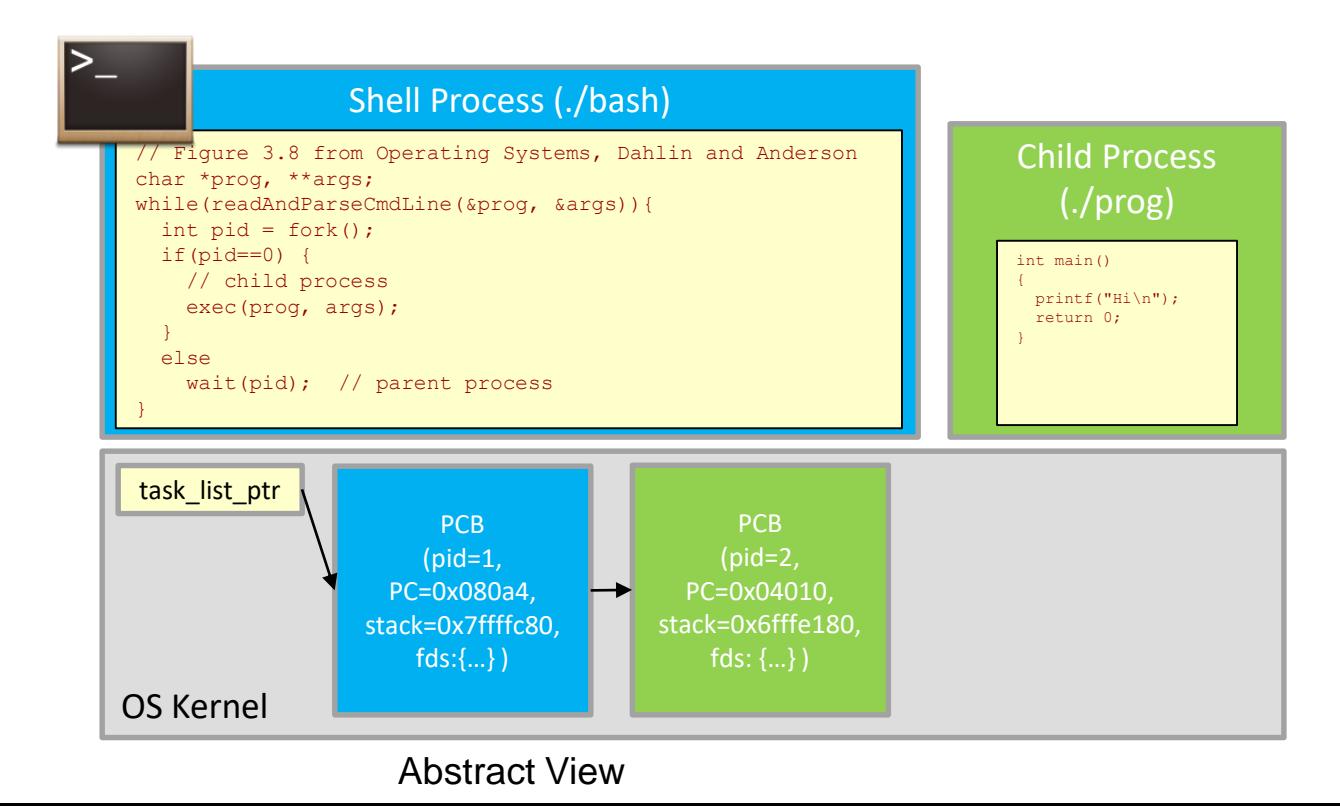

## stdin and stdout

30

- Processes generally have two given file descriptors
	- **stdin (fd=0)**: read input from the system (generally the keyboard)
	- **stdout (fd=1)**: write output to the system (generally the terminal/screen)
- Shells usually allow redirection of stdin and stdout

## Process Management Review

31

- Recall Unix allows the parent process to perform child process setup before it execs the program
	- Separate process creation, environment setup, and program startup with **separate** system calls
		- Create process with fork() system call
		- **Setup environment with possible calls to** open(), close(), dup2()
		- Load program image and start execution with  $exec(...)$  system call
- Shells can use this capability to perform I/O redirection and/or piping
	- $-$  \$ ./prog1 > output.txt
		- Redirects stdout to output.txt file
	- \$ ./prog1 < input.txt
		- Redirects stdin to come from input.txt
	- \$ ./prog1 < input.txt > output.txt
		- Redirects both input and output
	- $-$  \$ ./prog1 | ./prog2
		- Pipe output (stdout) of prog1 as the input (stdin) of prog2

### To Wait or Not

32

- Recall how many shells allow you to continue processing new shell commands while the exec'd program runs by placing '&' at the end of the command line
	- $-$  \$ ./prog1 hello 5 &
- This just causes the shell to skip the call to **wait**

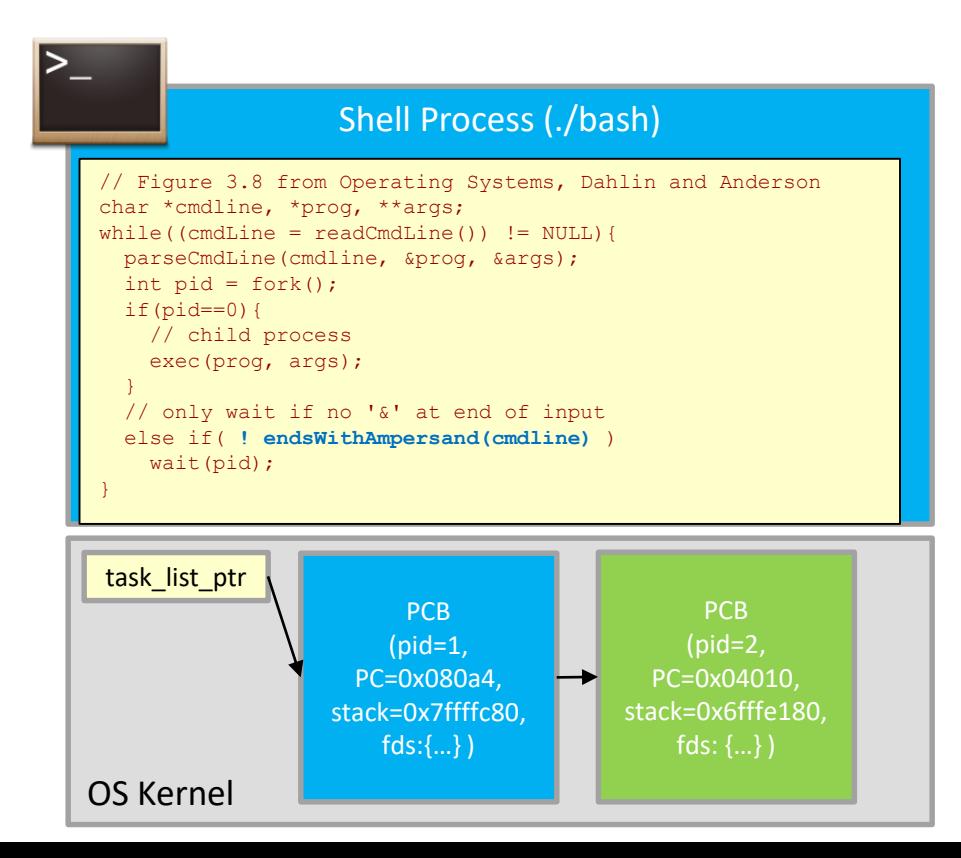

# I/O Redirection

33

- Redirection can be applied before the child process calls **exec** by replacing the stdin and stdout file descriptors with those of the specified files
	- \$ ./prog1 < input.txt > output.txt

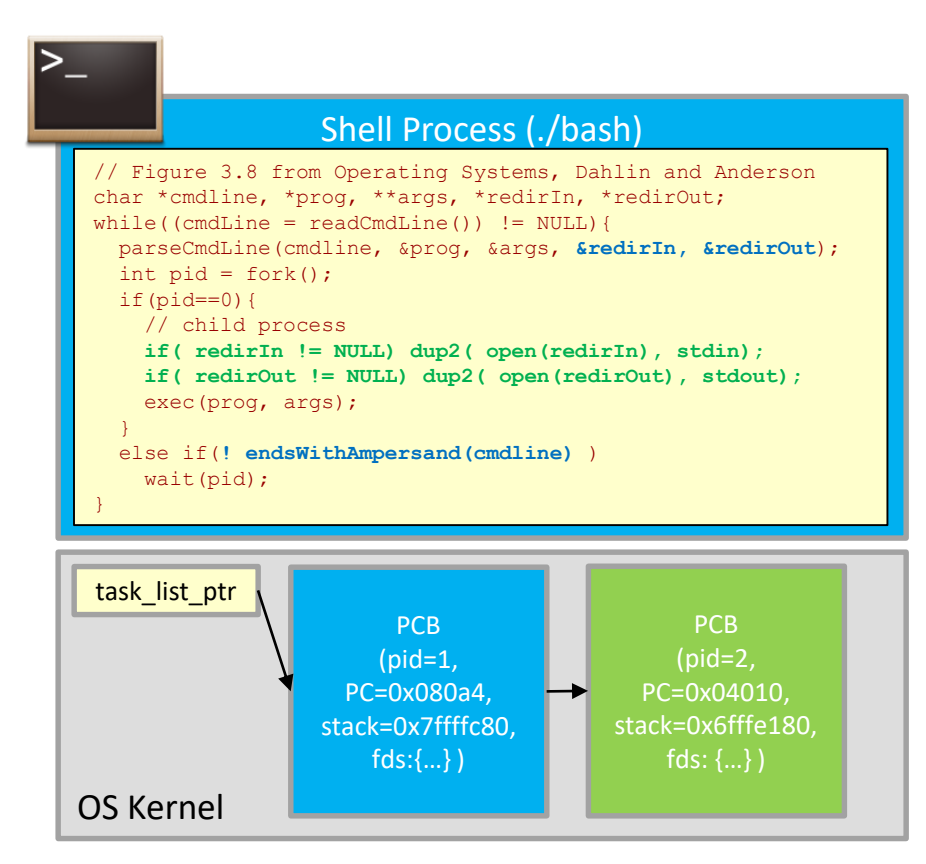

## Piping

34

- Challenge: Consider how a shell would handle piping
	- ./prog1 | ./prog2
- High-level approach (order may vary)
	- Create a pipe which returns two fd's (for the read and write sides of the pipe)
	- Fork each process (prog1 and prog2)
	- Set the write fd of the pipe as the stdout fd of prog1
	- Set the read fd of the pipe as the stdin fd of prog2
	- Exec prog1 and wait for it to complete
	- Exec prog2 and wait for it to complete

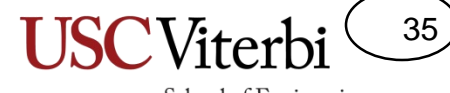

School of Engineering

#### **KERNEL ORGANIZATION**

# Approaches

- Monolithic Kernel
	- Majority of services compiled and execute as part of the kernel (not as a user service) in the same address space
	- Most commercial operating systems
		- Why? What get's optimized: safety, flexibility, performance?
	- Generally allows better performance
- **Microkernel** 
	- Majority of services run as user-level processes (separate address spaces)
	- Allows better safety and some flexibility
	- Ex. Mach, NeXT
- Syscalls can make the differences transparent

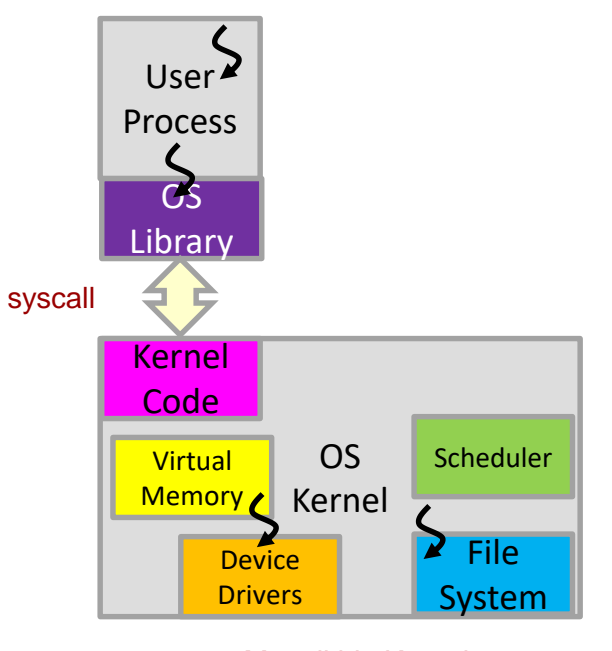

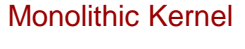

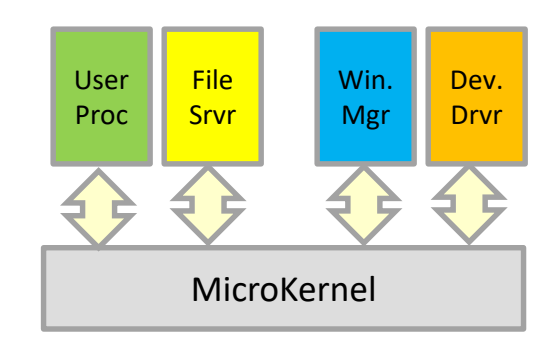

36

## Monolithic Kernel

- General features to make them portable & extensible
	- Hardware Abstraction Layer
	- Dynamically loaded Device Drivers

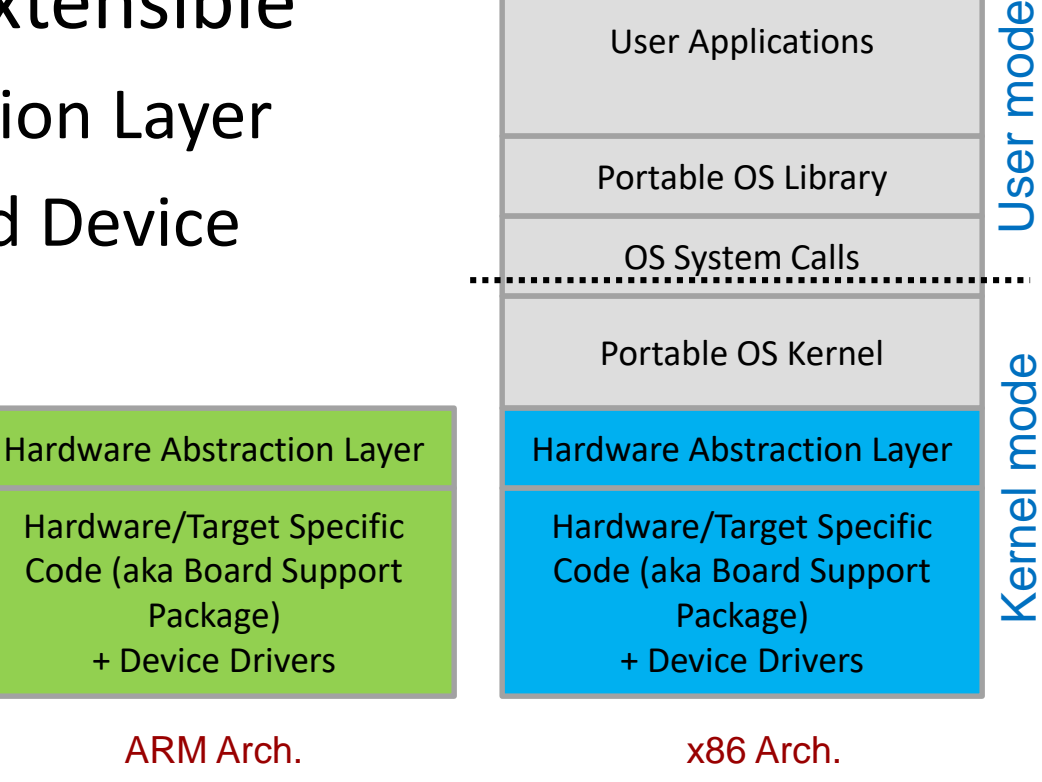

User Applications

37

## Hardware Abstraction Layer

38

School of Engineering

- Provide functions and abstract models of devices
	- OS is written to use these functions & models
	- To support a new HW target just re-implement those functions
- Examples:
	- Interrupt handling
	- System call handling (low level)
	- Process context switches
	- Low-level VM operations like loading a page table etc.
	- Timer handling

#### http://elixir.free-electrons.com/linux/v4.11.3/source

# Dynamically Loadable Device Drivers

39

- 70% of Linux source code is drivers
	- In many general purpose systems we won't know all the attached HW devices
	- So we can't provide an OS with everything built in
- Dynamically Loadable Device Drivers
	- Not compiled directly into kernel but loaded as a shared library when needed
	- On boot or hot plug, OS discovers devices and then loads appropriate drivers
	- Common interface to allow applications to be written to interface to various HW devices regardless of actual implementation

## Device Driver Issues

40

- According to OS:PP 2<sup>nd</sup> Ed. up to 90% of system crashes are due to device drivers, not kernel
	- $-$  Bugs in 3<sup>rd</sup> party device driver code
	- OS Updates cause device drivers to not work
- Mitigations
	- Code inspection (Linux requires peer evaluation of driver code, and then driver becomes part of Linux and is actively maintained in each kernel release)
	- Bug Tracking (Reports sent to vendor upon crash)
	- User-level device drivers
		- Provide flexible syscalls so that device drivers can run in user mode and thus prevent kernel crashes
	- Virtual machine or sandboxed device drivers
		- Run device driver in a protected environment

#### Resources & Examples

41

School of Engineering

• Process Control Block (task struct): /usr/src/linux-headers-3.13.0-24 generic/include/linux/sched.h

– Around line 1042

• [Syscalls: http://man7.org/linux/man](http://man7.org/linux/man-pages/man2/syscalls.2.html)pages/man2/syscalls.2.html

– Defined in <unistd.h>